## **Anleitung, wenn über service-bw für ein laufendes Verfahren Bauvorlagen nachgereicht werden müssen: (Bitte keinen kompletten neuen Antrag stellen, sondern nur die erforderlichen Vorlagen nachreichen)**

Auf service-bw ist hier die Auswahl eines anderen Prozesses notwendig, im Unterschied zu einem Neuantrag.

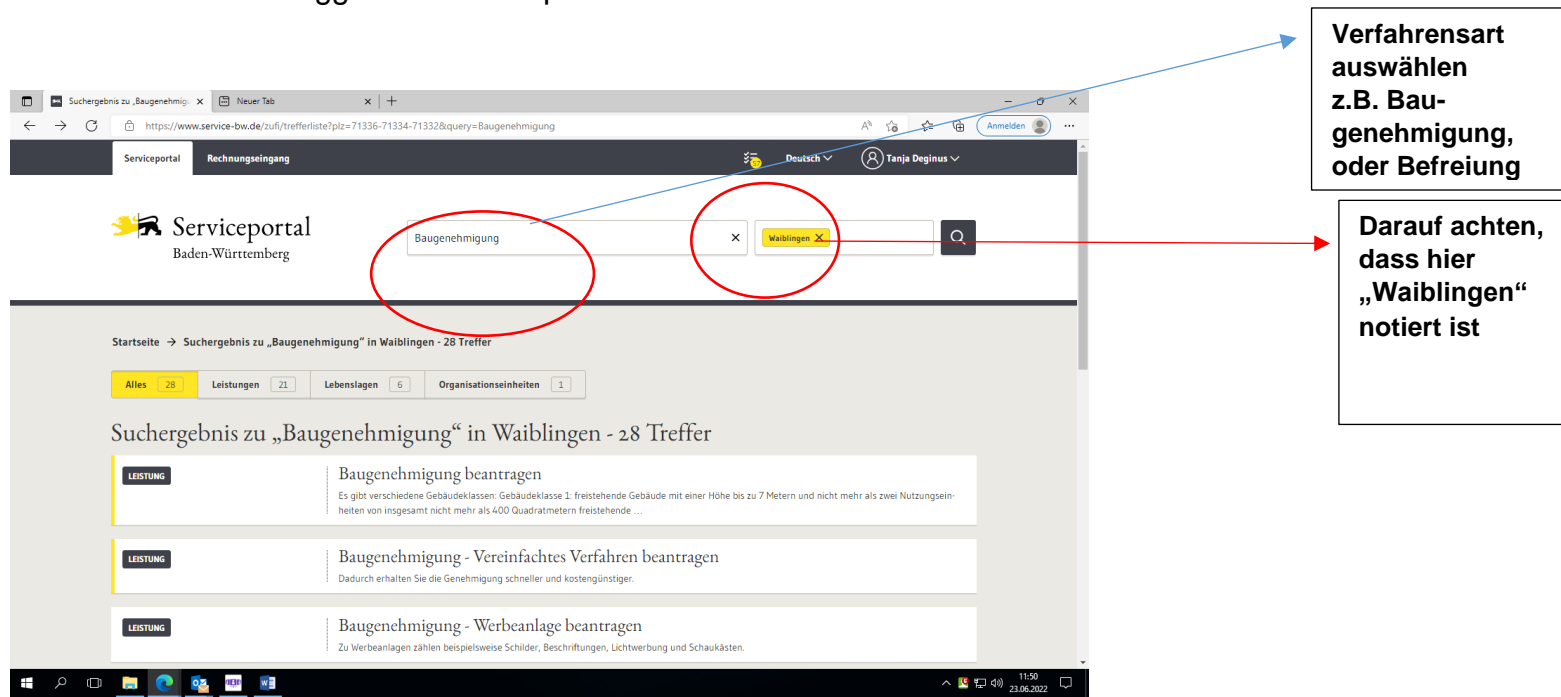

→ Zunächst einloggen im Serviceportal: www.service-bw.de

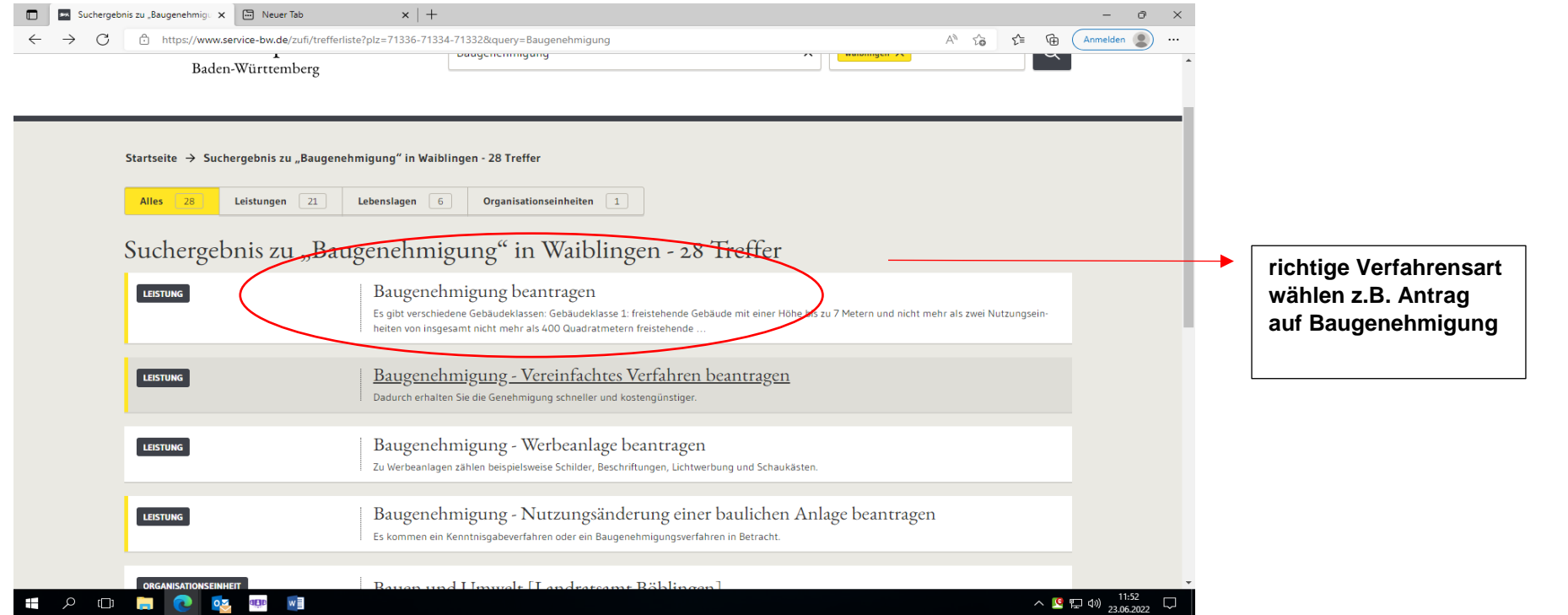

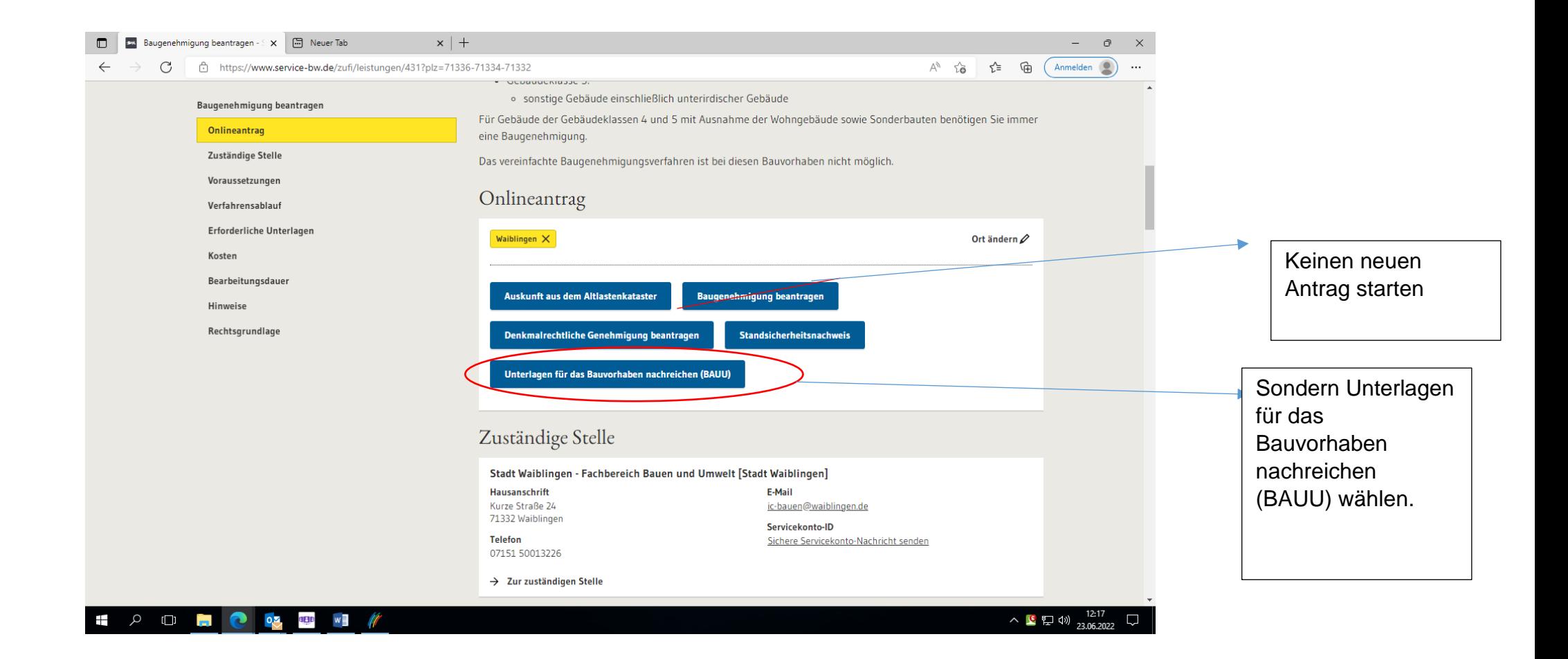

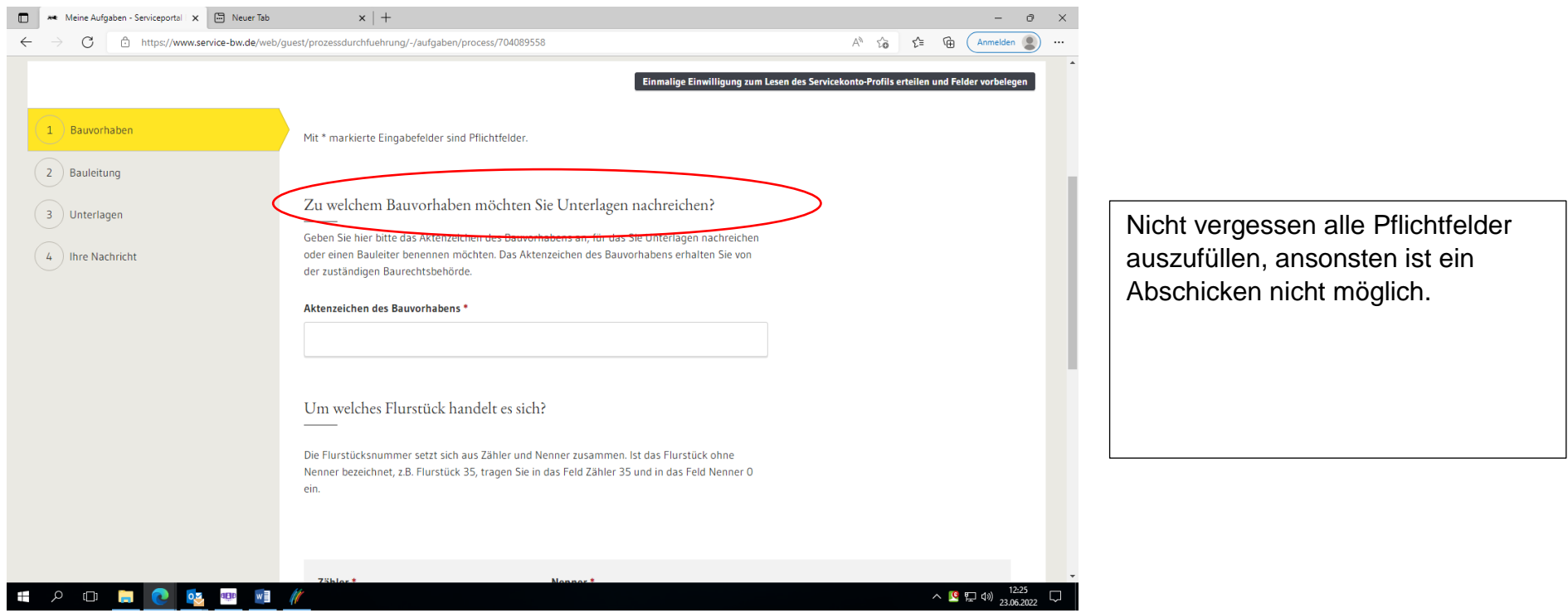

Stand 23.06.2022/ Stadt Waiblingen